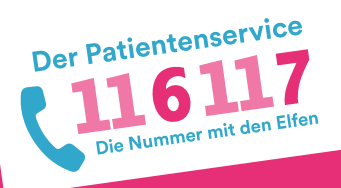

## **Termine für Corona-Impfung auf www.impftermine.de verwalten**

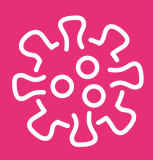

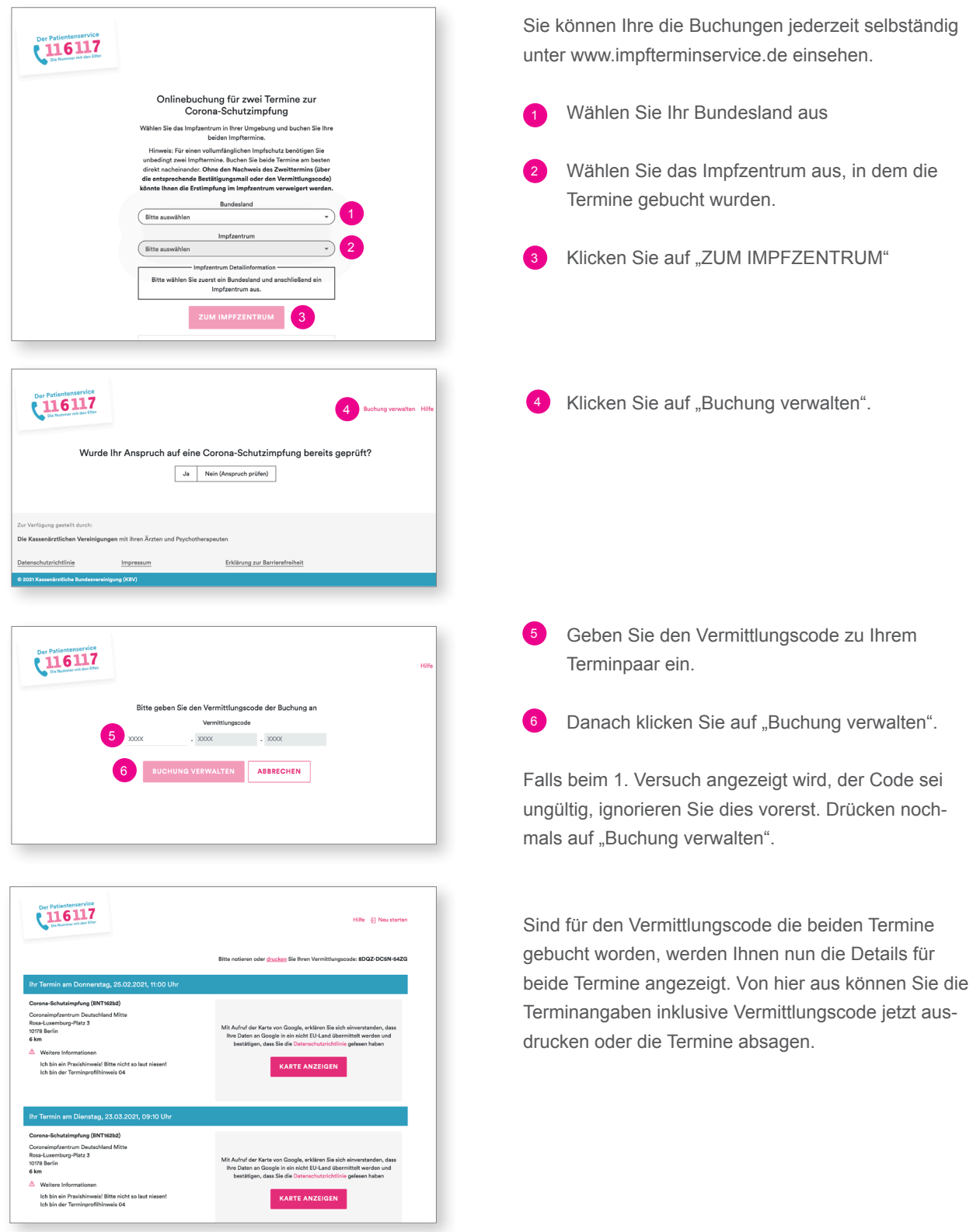

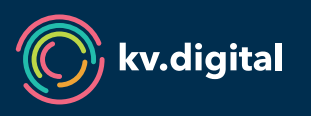

Unter www.impfterminservice.de stellt die kv.digital GmbH im Auftrag des BMG und der Kassenärztlichen Bundesvereinigung (KBV) ein Portal zur Buchung von Impfterminen zur Verfügung.